Документ подписан простой электронной подписью Информация о владельце: АВТОНОМНАЯ НЕКОММЕРЧЕСКАЯ ОРГАНИЗАЦИЯ ФИО: Узунов Фектер Владимиррин ТЕЛЕВИИ СОБЛЬБИТЬ ПОСЛЕД И СТАТА СТАТА С ПАТАВИЛАТИЯ Дата подписания: 26.10.2021 14 УНУИВЕРСИТЕТ ЭКОНОМИКИ И УПРАВЛЕНИЯ» Уникальный программный ключ: Факультет экономики и управления Уникальный программный мира.<br>fd935d10451b860e912264c0378f8448452bfdb603f94388008e29877a6bcbf5 | мнформатика»

**УТВЕРЖДАЮ** 

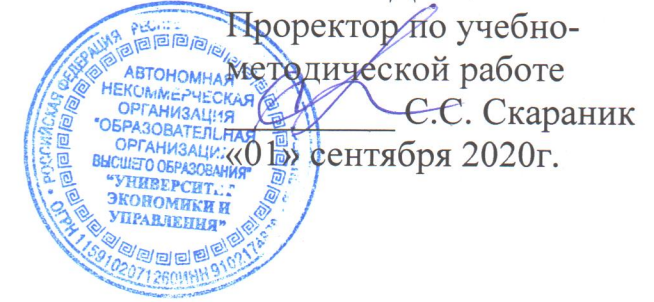

# Рабочая программа дисциплины Web-дизайн

### Направление подготовки 38.03.05 Бизнес-информатика

Квалификация выпускника Бакалавр

> Для всех форм обучения

Симферополь 2020

# Содержание

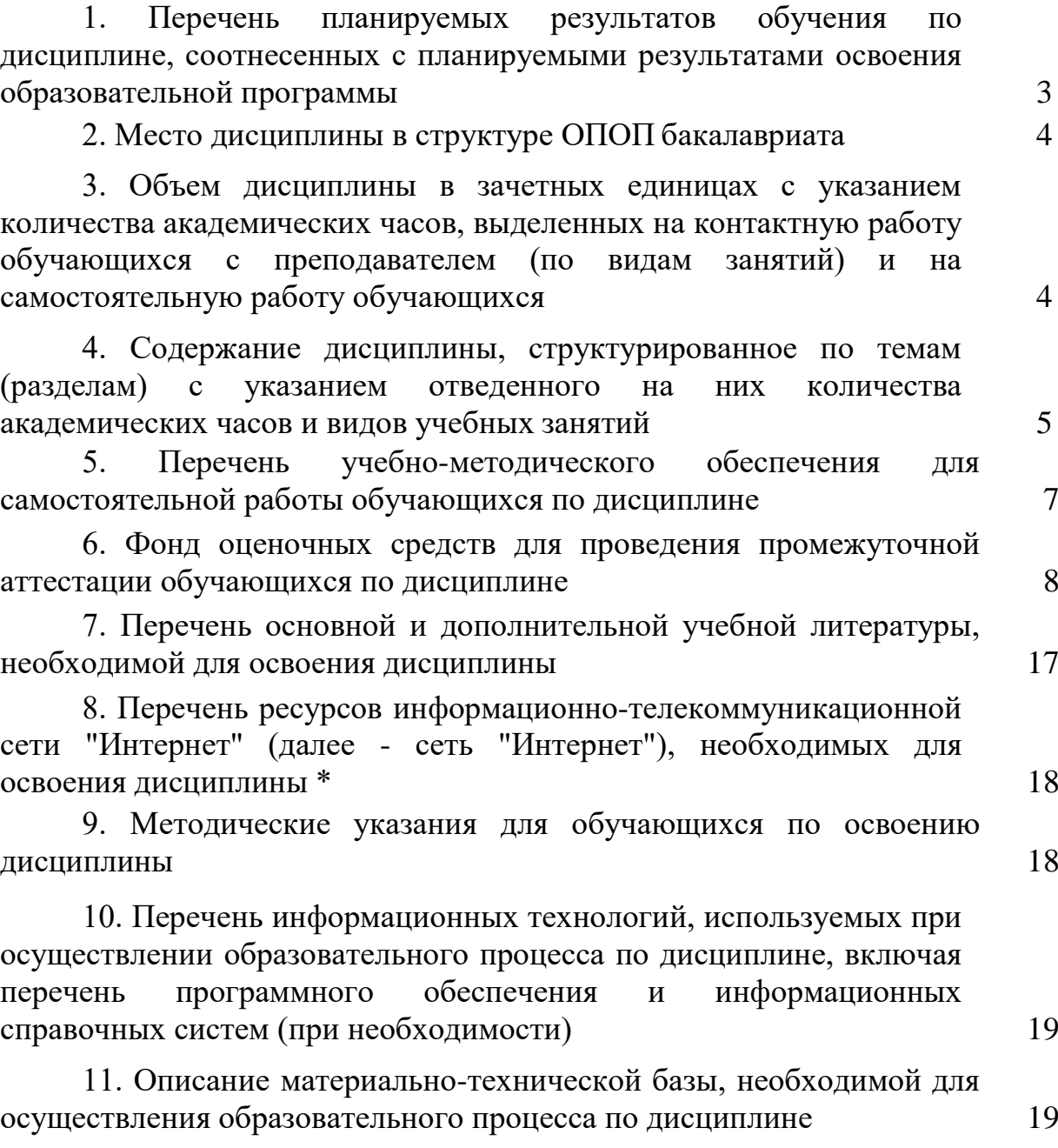

3

### 1. Перечень планируемых результатов обучения по дисциплине, соотнесенных с планируемыми результатами освоения образовательной программы

В результате освоения ОПОП бакалавриата обучающийся должен овладеть следующими результатами обучения по дисциплине:

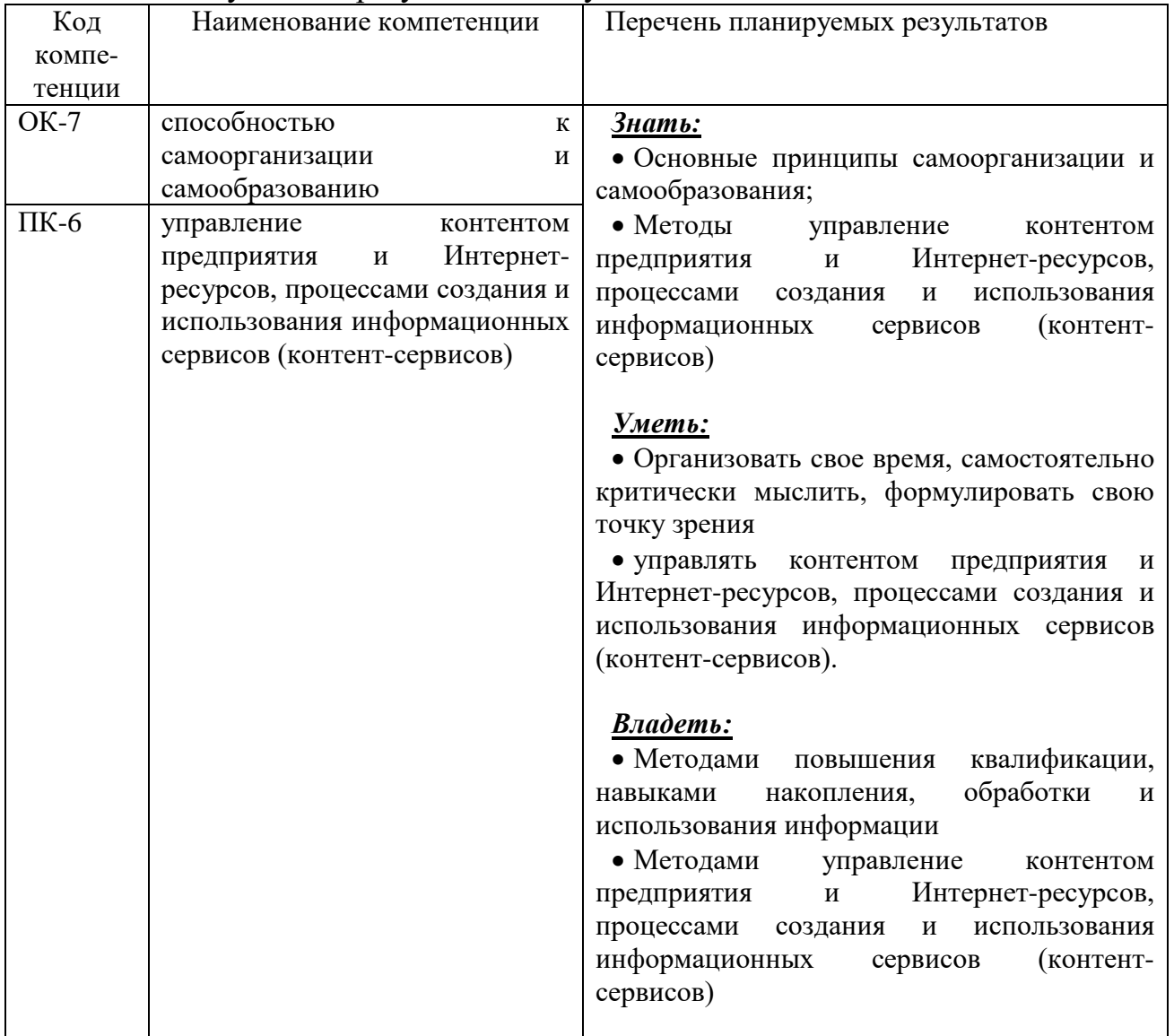

### 2. Место дисциплины в структуре ОПОП бакалавра

Дисциплина Б1.В.ДВ.08.01 «Web-дизайн» является вариативной дисциплиной по выбору учебного плана ОПОП направления подготовки 38.03.05 Бизнес-информатика, квалификация - бакалавр.

Дисциплина «Web-дизайн» базируется на изученных студентами следующих разделов дисциплинах учебного плана: «Информатика», «Информационные системы и технологии в экономике», «Базы данных», «Вычислительные системы, сети и телекоммуникации». Ее узучение позволит в дальнейшем успешно освоить такие дисциплины как: «Управление ИТсервисами и контентами», «Web-программирование.»

### 3. Объем дисциплины в зачетных единицах с указанием количества

Общая трудоемкость дисциплины составляет 8 зачетных единиц, 288 академических часов.

# **3.1.Объем дисциплины по видам учебных занятий (в часах)**

# **Для очной формы обучения**

Общая трудоёмкость дисциплины составляет 8 зачетных единиц, 288 академических часов.

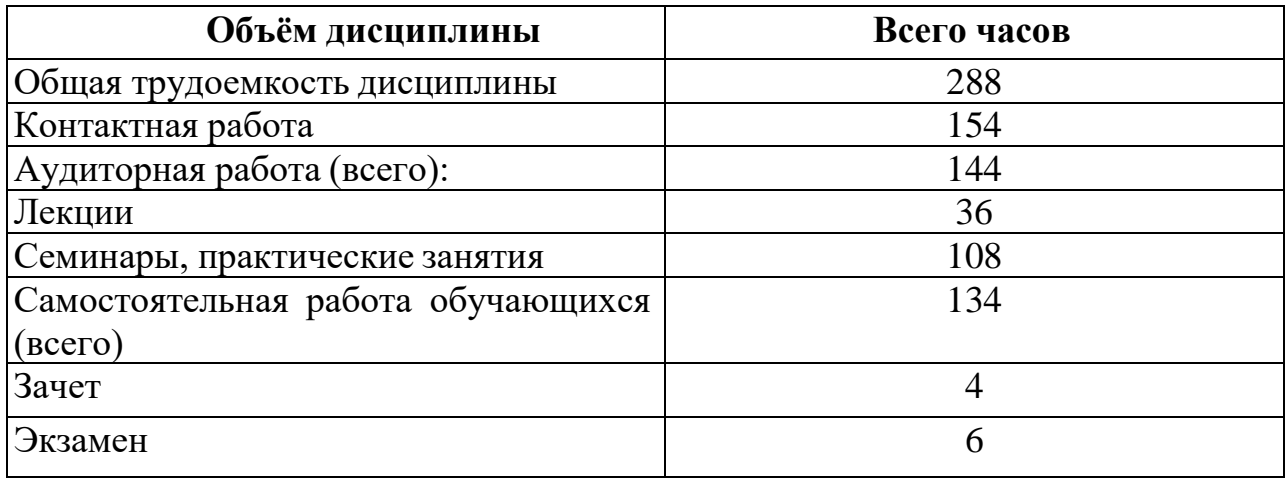

### **Для заочной формы обучения**

Общая трудоёмкость дисциплины составляет 8 зачетных единиц, 288 академических часов.

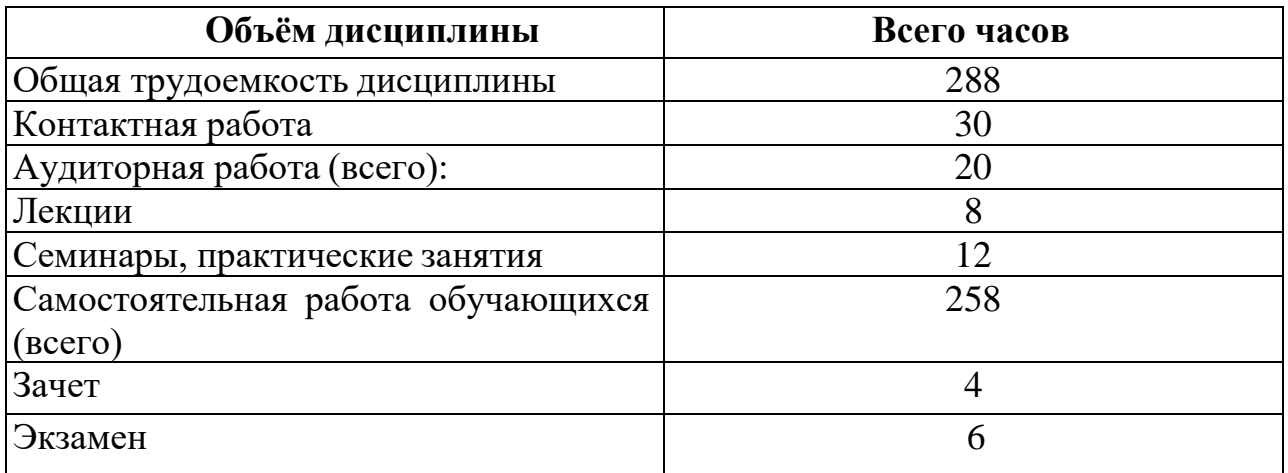

# **4. Содержание дисциплины,структурированное по темам (разделам) с указанием отведенного на них количества академических часов и видов учебных занятий**

### **4.1 Разделы дисциплины и трудоемкость по видам учебных занятий (в академических часах)**

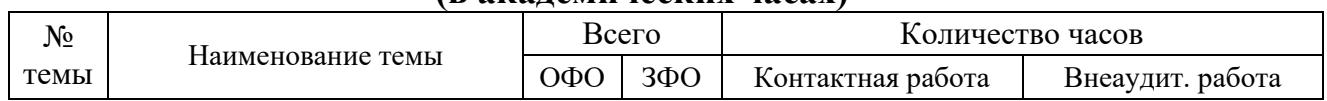

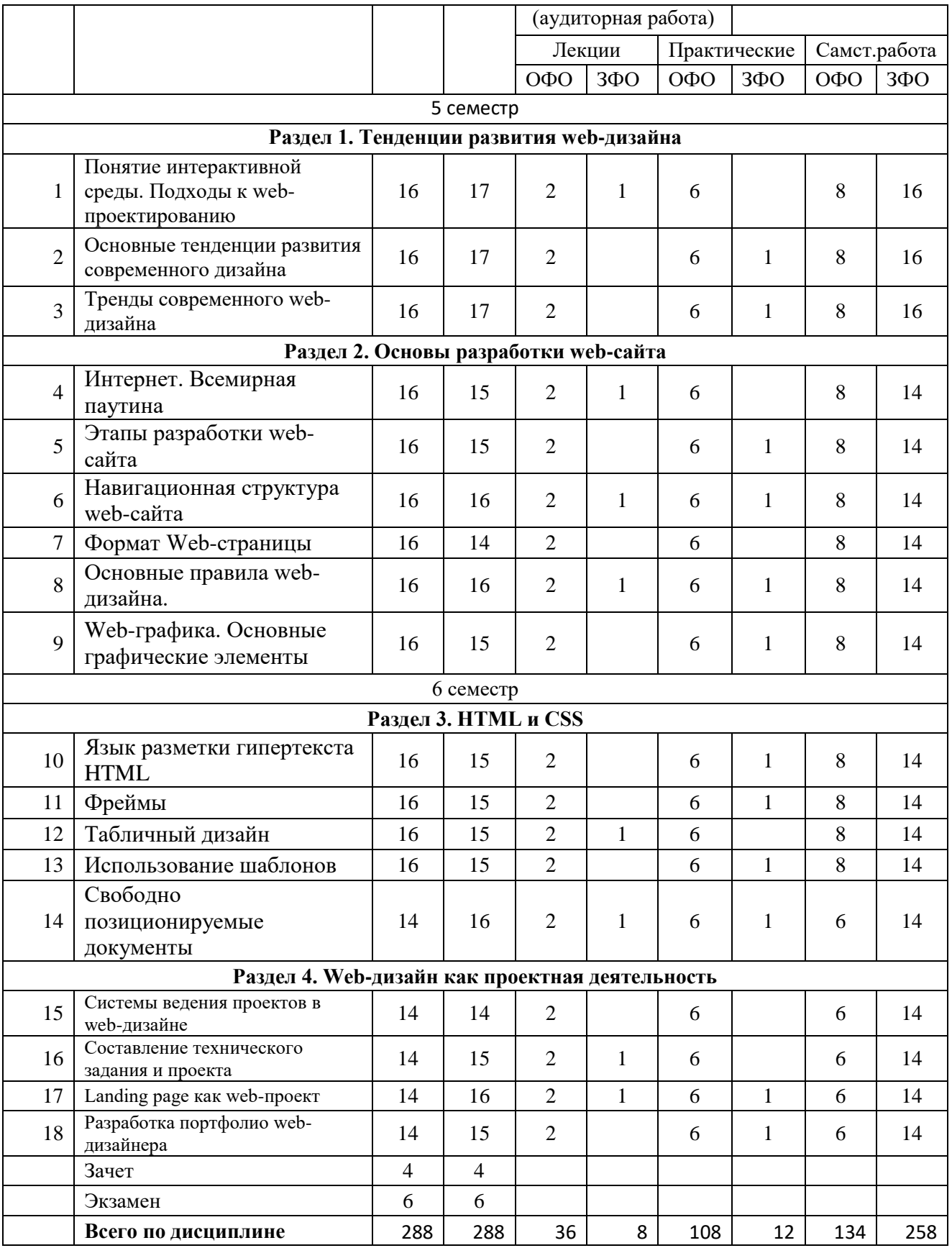

# *4.2* **Содержание дисциплины, структурированное по разделам**

# *4.2.1* **Содержание дисциплины, структурированное по темам (разделам) Раздел 1. Тенденции развития web-дизайна**

Понятие интерактивной среды. Подходы к web-проектированию. Основные

тенденции развития современного дизайна. Тренды современного web-дизайна. Совместная работа фотографий и иллюстраций. Шаблоны в веб-дизайне. Черно-белая классика веб-дизайна. Минималистские сайты с макситипографикой. Ретро стиль в современном веб-дизайне. Линия искусства для чистых и творческих веб-сайтов. Иллюстрации для объединения искусства и дизайна. 3D элементы и эффекты движения.

# **Раздел 2. Основы разработки web-сайта**

История сети интернет. Интернет. Всемирная паутина. Эволюция сети Интернет. Развитие Интернета в России.Web-сайт, web-страница ,особенности и примеры. Классификация сайтов по интерактивности, по частоте изменения, по использованию технологий, по функциональному назначению.

Основные этапы разработки сайта: планирование, реализация, тестирование, размещение, рекламирование, сопровождение. Вопросы, решаемые на каждом этапе. Основные элементы, размещаемые на web-странице

Модели организации сайта: линейная организация, иерархия, решетка. Удобство использования и структуры сайта. Выбор структуры и типа сайта. Теория навигации. Размещение элементов навигации. Типы ссылок

Типы формата web-страниц. Выбор формата и типа сайта

Пространственные отношения. Формы. Цветовые сочетания. Текстура. Особенности академического стиля. Дизайн домашней страницы

Выставочная графика, фон, логотип, баннер, визуалы. Основные графические форматы, используемые на страницах web-сайта: gif, jpeg, png. Палитра и диффузия. Оптимизация графики.

# **Раздел 3. HTML и CSS**

Определение. Назначение и принцип работы. Структура HTML документа. Основные теги форматирования текста. Заголовки, параграф, шрифт. Списки. Логическое и физическое форматирование. Представление цветов в документе. Теги вставки линий, изображений. Гиперссылки. Внешние и внутренние ссылки

Фрейм и набор фреймов. Схемы наборов фреймов. Создание фреймов и их оптимизация. Решение проблем с фреймами

Создание таблицы. Работа с ячейками. Использование таблиц для оформления страниц. Вложенные таблицы

Определение, назначение. Создание шаблонов. Изменяемые и неизменяемые области. Вложенные шаблоны. Недостатки шаблонов и их преодоление

Определение, назначение. Переопределение стиля. Способы задания стилевых описаний. Спецификация CSS. Классы. Динамические эффекты с использованием CSS

### **Раздел 4. Web-дизайн как проектная деятельность**

Системы ведения проектов в web-дизайне. Составление технического задания и проекта. Landing page как web-проект. Разработка портфолио web-дизайнера. Разработка сайта-портфолио

# **4.3. Планы практических работ**

Практическая работа № 1-2 Понятие интерактивной среды. Подходы к webпроектированию

Практическая работа № 3 защита индивидуального проекта по обоснованию выбора подхода к web-проектированию

Практическая работа № 4-5 Основные тенденции развития современного дизайна

Практическая работа № 6 защита индивидуального проекта по обоснованию дизайна некоторого web-сайта

Практическая работа № 7-8 Тренды современного web-дизайна

Практическая работа № 9 защита индивидуального проекта по ребрендингу сайта согласно последним тенденциям

Практическая работа № 10-11 Знакомство с Интернет**,** Классификация сайтов по интерактивности, по частоте изменения, по использованию технологий, по функциональному назначению

Практическая работа № 12 изучение вариантов размещения web-сайтов

Практическая работа № 13-14 Формирование образа будущего сайта

Практическая работа № 15 Элементы, размещаемые на web-странице

Практическая работа № 16-17 Размещение элементов навигации. Навигация

Практическая работа № 18 Типы ссылок. Типы сайтов. Структура сайта

Практическая работа № 19-20 Графические форматы для Интернет. Формат сайта

Практическая работа № 21 Типы сайта.

Практическая работа № 22-23 Цветовые сочетания. Формы сайта

Практическая работа № 24 Академический стиль. Дизайн домашней страницы

Практическая работа № 25-26 Создание графических элементов с помощью различных программ.

Практическая работа № 27 Создание графических элементов. Создание баннера

Практическая работа № 28-29 Структура HTML документа. Основные теги форматирования текста. Заголовки, параграф, шрифт. Списки. Логическое форматирование. Физическое форматирование.

Практическая работа № 30 Представление цветов в документе. Теги вставки линий, изображений. Гиперссылки. Внешние и внутренние ссылки.

Практическая работа № 31-32 Фрейм и набор фреймов. Схемы наборов фреймов. Практическая работа № 33 Создание фреймов и их оптимизация. Решение проблем с фреймами.

Практическая работа № 34-25 Создание таблицы. Работа с ячейками.

Практическая работа № 36 Использование таблиц для оформления страниц. Вложенные таблицы.

Практическая работа № 37-38 Создание шаблонов.

Практическая работа № 39 Вложенные шаблоны

Практическая работа № 40-41 Способы задания стилевых описаний. Спецификация CSS.

Практическая работа № 42 Динамические эффекты с использованием CSS.

Практическая работа № 43-44 Системы ведения проектов в web-дизайне

Практическая работа № 45Обоснование выбора системы ведения проектов в web-дизайне

Практическая работа № 46-47 Составление технического задания проекта Практическая работа № 48 Защита технического задания проекта

Практическая работа № 49-50 Landing page как web-проект

Практическая работа № 51 Защита разработанного Landing page

Практическая работа № 52-53 Разработка портфолио web-дизайнера

Практическая работа № 54 Защита портфолио web-дизайнера

**5. Перечень учебно-методического обеспечения для самостоятельной работы обучающихся по дисциплине**

| Содержание                                      | $O \Phi O$ | $3\Phi$ O | Учебно-методическое |
|-------------------------------------------------|------------|-----------|---------------------|
|                                                 |            |           | обеспечение         |
| Раздел 1. Тенденции развития web-дизайна        | 24         | 48        | Учебно-методическое |
|                                                 |            |           | пособие             |
| Раздел 2. Основы разработки web-сайта           | 48         | 84        | Учебно-методическое |
|                                                 |            |           | пособие             |
| Раздел 3. HTML и CSS                            | 38         | 70        | Учебно-методическое |
|                                                 |            |           | пособие             |
| Раздел 4. Web-дизайн как проектная деятельность | 24         | 56        | Учебно-методическое |
|                                                 |            |           | пособие             |

### **6. Фонд оценочных средств для проведения промежуточной аттестации по дисциплине**

# **6.1. Паспорт фонда оценочных средств по дисциплине Компетенция ОК-7**

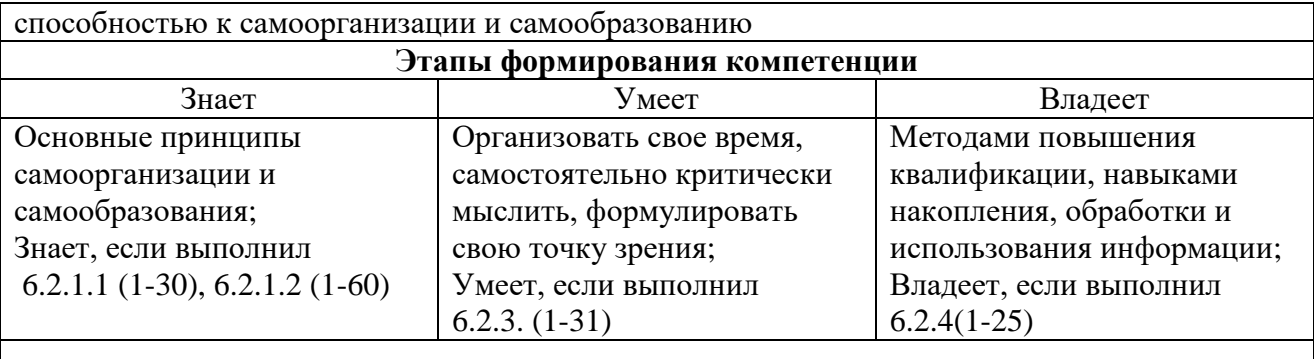

#### **Показатели и критерии оценивания компетенции на различных этапах ее формирования, шкала оценивания**

Знает, если выполнил 6.2.1.1 (1-30), 6.2.1.2 (1-60) Умеет, если выполнил 6.2.3. (1-31) Владеет, если выполнил 6.2.4(1-25)

# **Компетенция ПК-6**

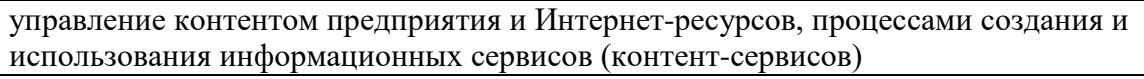

#### **Этапы формирования компетенции**

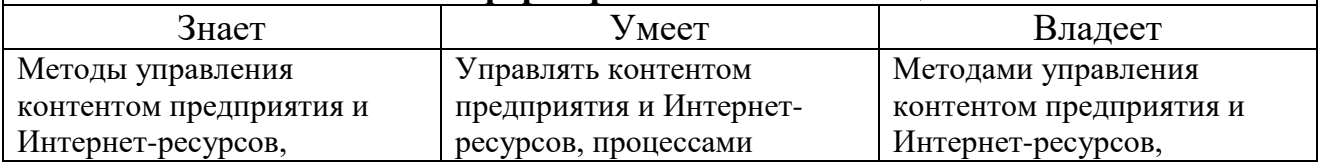

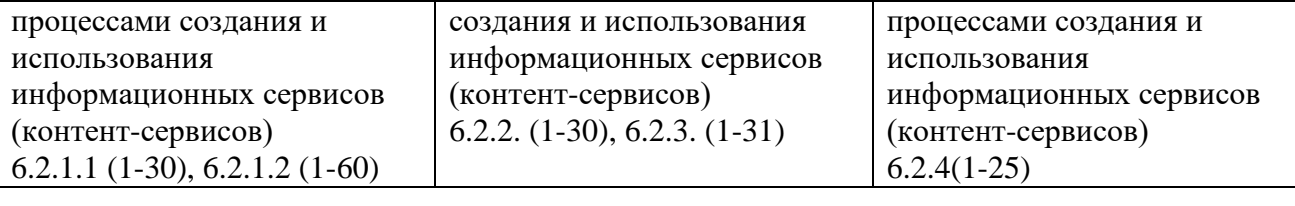

### **Показатели и критерии оценивания компетенции на различных этапах ее формирования, шкала оценивания**

Знает, если выполнил 6.2.1.1 (1-30), 6.2.1.2 (1-60) Умеет, если выполнил 6.2.2. (1-30), 6.2.3. (1-31) Владеет, если выполнил 6.2.4(1-25)

В список вопросов для подготовки к экзамену включены вопросы в соответствии с образовательным стандартом по дисциплине, ориентированные на проверку знаний, умений и навыков по рабочей программе.

### **6.2. Типовые контрольные задания и иные материалы 6.2.1.1 Вопросы к зачету:**

1. Что представляет собой машинная графика?

2. Особенности компьютерного дизайна.

3. Компьютерная анимация.

4. Дизайн как метод использования рекламы в Интернете.

5. Дизайн как способ оформления сайта в Интернете.

6. Что представляют собой термины «гипертекст», «гиперссылка» и «гиперсвязь»?

7. Возможности веб-дизайна.

8. Способы создания графических изображений для вебдизайна.

9.Баннерная реклама.

10. Сайт фирмы как средство привлечения клиентов, существенного роста продаж и оказания различных услуг.

11. Основные виды рекламы интернет-ресурсов (оффлайновые агентства, интернет-площадки и магазины и др.).

12. Методы организации сайта фирмы.

- 13. Структура веб-сайтов фирм.
- 14. Методы формирования веб-страниц.
- 15. Программы создания веб-сайтов и веб-страниц.
- 16. Разработка и дизайн сайта.
- 17. Размещение сайтов.
- 18. Способы размещения ресурсов на сайте.
- 19. Формы взаимодействия с сайтом (гостевая книга, форум и т.п.).
- 20. Обновление информации на сайте и его дизайна.
- 21. Регистрация интернет-ресурса.

22. Статистика веб-сайта.

23. Данные о посетителях веб-сайта.

24. Поддержка (обновление) сайта.

25. Взаимосвязь информационной структуры объекта, пользователя и архитектуры сайта

26. Понятие интерактивной среды. Подходы к web-проектированию

- 27. Навигационная структура web-сайта
- 28. Основные тенденции развития современного дизайна
- 29. Тренды современного web-дизайна
- 30. Этапы разработки web-сайта

### **6.2.1.2 Вопросы к экзамену:**

- 1. Предмет «Web-дизайн», его особенности.
- 2. Протокол HTTP. Структура запросов и ответов.
- 3. CGI. Способы передачи данных. Запоминание состояния.
- 4. Основные термины и определения веб-технологий. История гипертекста.
- 5. Возникновение и развитие службы WWW. История браузеров.
- 6. Логическая и физическая структуры веб-сайта. Основные этапы разработки веб-сайта.
- 7. Язык HTML. Понятие тега. Атрибуты. Контейнеры. Структура HTML документа. Разделы документа HTML, НЕАD, BODY.
- 8. Шапка документа HTML. Теги BASE, ISINDEX, LINK,
- 9. Шапка документа HTML. Теги SCRIPT, STYLE, META.
- 10.Тело HTML-документа. Элементы текстового и блочного уровня. Теги логического форматирования HTML документа.
- 11.Физическое форматирование HTML документа. Структурное форматирование HTML документа.
- 12.Спецсимволы в HTML документе. Гиперссылки в HTML документе.
- 13. HTML-списки: нумерованные, маркированные, вложенные, списки определений.
- 14.HTML-теги для создания таблиц, их атрибуты. Изображения в HTML. Карты изображений.
- 15.Принципы работы фреймов. Создание HTML-страницы с фреймами.
- 16.Фреймы и их атрибуты. Теги FRAMESET, FRAME, NOFRAMES.
- 17.Взаимодействие фреймов. Плавающие фреймы.
- 18.Аудио и видео на HTML-странице. HTML-формы и их атрибуты. POST и GET – запросы.
- 19.Основные элементы управления HTML-форм.
- 20.Кодирование цвета в HTML документе. Задание размеров в HTMLдокументе.
- 21.Инструментальные средства разработки HTML-документов.
- 22.Каскадные таблицы стилей (CSS). Правила CSS. Стили и селекторы. Базовый синтаксис CSS.
- 23.Box-модель CSS
- 24.Варианты размещения CSS.
- 25.Способы встраивания таблиц стилей в HTML-документ. Связанные, глобальные и внутренние стили.
- 26.Значения стилевых свойств. Строки, числа, проценты, размеры, цвета, адреса, ключевые слова.
- 27.Селекторы тегов. Селекторы классов. Одновременное использование разных классов. Селекторы идентификаторов.
- 28.Контекстные (вложенные) селекторы. Соседние селекторы. Дочерние селекторы.
- 29.Селекторы атрибутов. Атрибуты со значением. Универсальный селектор.
- 30.Селекторы псевдоклассов. Селекторы псевдоэлементов. Группирование селекторов.
- 31.Приоритет использования CSS. Единицы измерения CSS.
- 32.Наследование CSS-свойств. Каскадирование таблиц стилей.
- 33.Свойства CSS для шрифтов и текста.
- 34.Свойства CSS для полей, отступов и границ.
- 35.Свойства CSS для фона и цвета.
- 36.CSS-позиционирование: статическое, абсолютное, фиксированное и относительное размещение.
- 37.Принципы табличной верстки веб-сайта.
- 38.Принципы блочной верстки веб-сайта.
- 39. Верстка веб-сайта на основе графического макета.
- 40.Роль CSS в веб-приложениях. Инструментальные средства разработки CSSтаблиц.
- 41. История развития Web-дизайна в мире, в СССР и РФ.
- 42.Специфика виртуального пространства и проблемы проектирования виртуальной среды.
- 43.Web-окружение: стандарты, браузеры, дисплеи, технологии и
- 44.интернационализация.
- 45.Теория компьютерной графики.
- 46.Особенности Web-интерфейса.
- 47.Аддитивная цветовая модель
- 48.Цветовая модель RGB
- 49.Субтрактивная цветовая модель
- 50.Цветовая модель CMYK
- 51.HSB цветовая модель
- 52.Понятие цвета в компьютерной графике
- 53.Цветовые модель и палитра
- 54.Растровая и векторная графика
- 55.Растровые и векторные изображения
- 56.Классы программ для работы с графикой
- 57.Навигация, адресация URL (URI,URN,URC), абсолютные и относительные пути
- 58.Графические форматы GIF, JPEG, PNG
- 59.Взаимосвязь информационной структуры объекта, пользователя и архитектуры сайта
- 60.Понятие интерактивной среды. Подходы к web-проектированию

### **6.2.2 Типовые тесты**

### 1. Вид проектной, междисциплинарной художественно-технической деятельности по формированию предметной среды называется ...

- 1. композицией;
- 2. гармонией,
- 3. формальностью;
- 4. дизайном;

#### 2. Объектом проектирования данного дизайна являются шрифты, пиктограммы, фирменный стиль, различные визуальные коммуникации и т.д.

- 1. графический дизайн;
- 2. промышленный дизайн;
- 3. архитектурный дизайн;
- 4. дизайн архитектурной среды;
- 5. дизайн, нацеленный на результат работ.

#### 3. Объектом проектирования данного дизайна являются машины, приборы, оборудование, мебель, посуда, одежда...

- 1. графический дизайн;
- 2. промышленный дизайн;
- 3. архитектурный дизайн;
- 4. дизайн архитектурной среды;
- 5. дизайн, нацеленный на результат работ.

#### 4. Объектом данного дизайна являются сооружения и их комплексы, включая дизайн интерьера.

- 1. графический дизайн;
- 2. промышленный дизайн;
- 3. дизайн архитектурной среды;
- 4. архитектурный дизайн;
- 5. дизайн, нацеленный на результат работ.

#### 5. Объектом проектирования данного дизайна является сложно-динамическая система среды обитания человека, оптимальная предметно-пространственная организация и образность различных средовых объектов.

- 1. графический дизайн;
- 2. промышленный дизайн;
- 3. дизайн архитектурной среды;
- 4. архитектурный дизайн;
- 5. дизайн, нацеленный на результат работ.

#### 6. Основными элементами композиции являются:

- 1. точка, линия, пятно;
- 2. точка, линия, кривая;
- 3. точка, линия;
- 4. точка, линия, пятно, кривая;
- 5. точка, пятно, кривая;

### 7. Атрибуты HTML-контейнера(элемента) соответствуют

- 1. методам объекта
- 2. свойствам объекта
- 3. событиям
- 4. классам объекта
- 5. конструктором объекта

#### 8. В HTML так начинается, заканчивается (т.е. описывается) документ, представляющий собой совокупность контейнеров

- 1. написанием функции;
- 2. скобками такого вида ();
- 3. тегами;
- 4. скобками вида </>

# 9. HTML. Тег, позволяющий присвоить HA3BAHИЕ документу:

- 1. Body
- $2.$  Html
- 3 Title
- 4. H<sub>2</sub>
- 5. Head

### 10. НТМL. Язык для построения WEB-документов используется:

- 1. язык гипертекстовой разметки HTML (HyperText Markup Language);
- 2. язык программирования C++;
- 3. язык Паскаль:
- 4. язык html и Паскаль:
- 5. нет верного ответа.

#### 11. В HTML начинается, заканчивается (т.е. описывается) документ ..., представляющий собой совокупность контейнеров

- 1. написанием функции
- 2. скобками такого вида)
- 3. тегами
- 4. переменными
- $5, < \rangle$

### 12. НТМL. Документ состоит из главных частей:

- 1. (Head) и  $(Body)$
- 2. Head, Title, Body
- 3. Head
- 4. Body
- 5. Head, Body, Frameset

### 13. В HTML так записываются ссылки на документы, хранящиеся на других серверах:

- 1. с указанием их URL;
- $2. 
	- - - <
	- <
	- <
	 $l$ :$
- 3. <А NAME="имя файла"></A>;
- 4. <А HREF="итя файла"></А>:
- 5. <А="имя файла"></А>

### 14. В НТМL задается положение рисунка с помощью:

- $1. < M$ KG SRC=...>;
- 2.  $\langle$ IMG ALIGN=... $\rangle$ :
- $3.$  <IMG URL=>:
- $4. <$ IMG HR $>$ :
- 5. <IMG Height>

#### 15. Основным путем заражения вирусами по сети является...

- 1. почтовое сообщение;
- 2. SMS:
- 3. HTML документ;
- 4. сообщения с Интернет-пейджера;
- 5. по сети невозможно заразиться вирусом.

#### 16. К прикладному программному обеспечению относятся:

1. системы программирования;

- 2. операционные системы;
- 3. текстовые редакторы;
- 4. экспертные системы;
- 5. объектно-ориентированное программирование.

#### 17. Электронная почта

- 1. организует службу доставки, содержит почтовые ящики, адреса и письма;
- 2. организует службу передачи сообщений с помощью почтовых адресов пользователей;
- 3. организует доставку электронной почты;
- 4. обеспечивает поддержку почтовых ящиков и пересылку файлов;
- 5. обеспечивает пересылку файлов

#### 18. Программа, которая предназначена для создания и отправки писем

- 1. Outlook Express;
- 2. Microsoft Excel;
- 3. Microsoft Internet;
- 4. Outlook Mail;
- 5. Internet Explorer.

#### 19. Программа, которая предназначена для создания и отправки писем

- 1. Outlook Express;
- 2. Microsoft Excel;
- 3. Microsoft Internet;
- 4. Outlook Mail;
- 5. Internet Explorer.

#### 20. Почтовый ящик абонента электронной почты представляет собой:

- 1. некоторую область оперативной памяти файл-сервера;
- 2. область на жестком диске почтового сервера, отведенную для пользователя;
- 3. часть памяти на жестком диске рабочей станции;
- 4. специальное электронное устройство для хранения текстовый файлов;
- 5. папка с файлами на компьютере пользователя

#### 21. Чтобы войти в ящик электронной почты сети Internet, нужно знать**…**

- 1. пароль и имя сервера;
- 2. домен и имя пользователя;
- 3. логин и пароль;
- 4. логин и тип почтового сервера;
- 5. доменное имя компьютера.

#### 22. Протокол компьютерной сети - это:

- 1. линия связи, пространство для распространения сигналов, аппаратура передачи данных;
- 2. программа, позволяющая преобразовывать информацию в коды ASCII;
- 3. количество передаваемых байтов в минуту;
- 4. программа для связи абонентов;
- 5. набор правил, обусловливающий порядок обмена информацией в сети.

#### 23. Правила обмена информации между компьютерами через сеть - это

- 1. Исполняемая программа.
- 2. Электронная таблица.
- 3. Текстовый редактор.
- 4. Протокол.
- 5. Стандартные программы.

#### 24. Средства пересылки и хранения сообщений между пользователями компьютерной

#### сети называются:

- 1. браузер.
- 2. файловый менеджер.
- 3. электронная почта.
- 4. корзина.
- 5. макрос.

#### 25. Сети, узлы которой расположены на небольшом расстоянии друг от друга, не использующие средства связи общего назначения называют

- 1. Локальными.
- 2. Сервисными.
- 3. Функциональными.
- 4. Глобальными.
- 5. Сетевыми

#### 26. В поисковой машине в строке поиска набрано слово **«**недвижимость**»,** а после завершения поиска набрана фраза **«**помещение под офис**»** и установлен флажок в поле **«**Поиск в найденном**».** В результате **…**

1. будут выбраны только те ресурсы, в которых встречается фраза «помещение под офис»;

2. из раздела «недвижимость» будут выбраны ресурсы, в которых встречается фраза «помещение под офис»;

3. из раздела «помещение под офис» будут выбраны ресурсы, в которых встречается слово «недвижимость»;

4. будут выбраны только те ресурсы, в которых встречается слово «недвижимость»;

5. будут выбраны ресурсы, в которых встречается фраза «помещение под офис»

#### **27.** В поисковой машине в строке поиска набрано слово **«**компьютеры**»,** а после завершения поиска набрана фраза **«**пятое поколение**»** и установлен флажок в поле **«**Поиск в найденном**».** В результате **…**

1. из раздела «компьютеры» будут выбраны ресурсы, в которых встречается фраза «пятое поколение»;

2. будут выбраны только те ресурсы, в которых встречается фраза «пятое поколение»;

3. будут выбраны только те ресурсы, в которых встречается слово «компьютеры»;

4. из раздела «пятое поколение» будут выбраны ресурсы, в которых встречается слово «компьютеры»;

5. ресурсы, в которых встречается фраза «пятое поколение»;

#### 28. В поисковой машине в строке поиска набрано слово **«**психология**»,** а после завершения поиска набрана фраза **«**математические методы**»** и установлен флажок в поле **«**Поиск в найденном**».** В результате **…**

1. из раздела «психология» будут выбраны ресурсы, в которых встречается фраза «математические методы»

2. из раздела «математические методы» будут выбраны ресурсы, в которых встречается слово «психология»

3. будут выбраны только те ресурсы, в которых встречается фраза «математические методы»

4. будут выбраны только те ресурсы, в которых встречается слово «психология»

5. будут выбраны только те ресурсы, в которых встречается фраза «математические методы» или «психология»

#### **29.** В поисковой машине в строке поиска набрано слово **«**Гильберт**»,** а после завершения поиска набрана фраза **«**основания математики**»** и установлен флажок в поле **«**Поиск в найденном**».** В результате **…**

1. из раздела «основания математики» будут выбраны ресурсы, в которых встречается слово «Гильберт»;

2. будут выбраны только те ресурсы, в которых встречается фраза «основания математики»;

3. будут выбраны только те ресурсы, в которых встречается слово «Гильберт»;

4. из раздела «Гильберт» будут выбраны ресурсы, в которых встречается фраза «основания математики»;

5. будут выбраны ресурсы, в которых встречается фраза «основания математики» или «Гильберт»

#### 30. Правильный и полный адрес главной страницы информационного портала **«**ИнфоАрт**».**

- 1. http://www.adress@infoart.ru/>
- 2. http.infoart.ru/
- 3. http://www.infoart.ru/>
- 4. www.infoart.ru/ <http://www.infoart.ru/>
- 5. www.infoart.ru

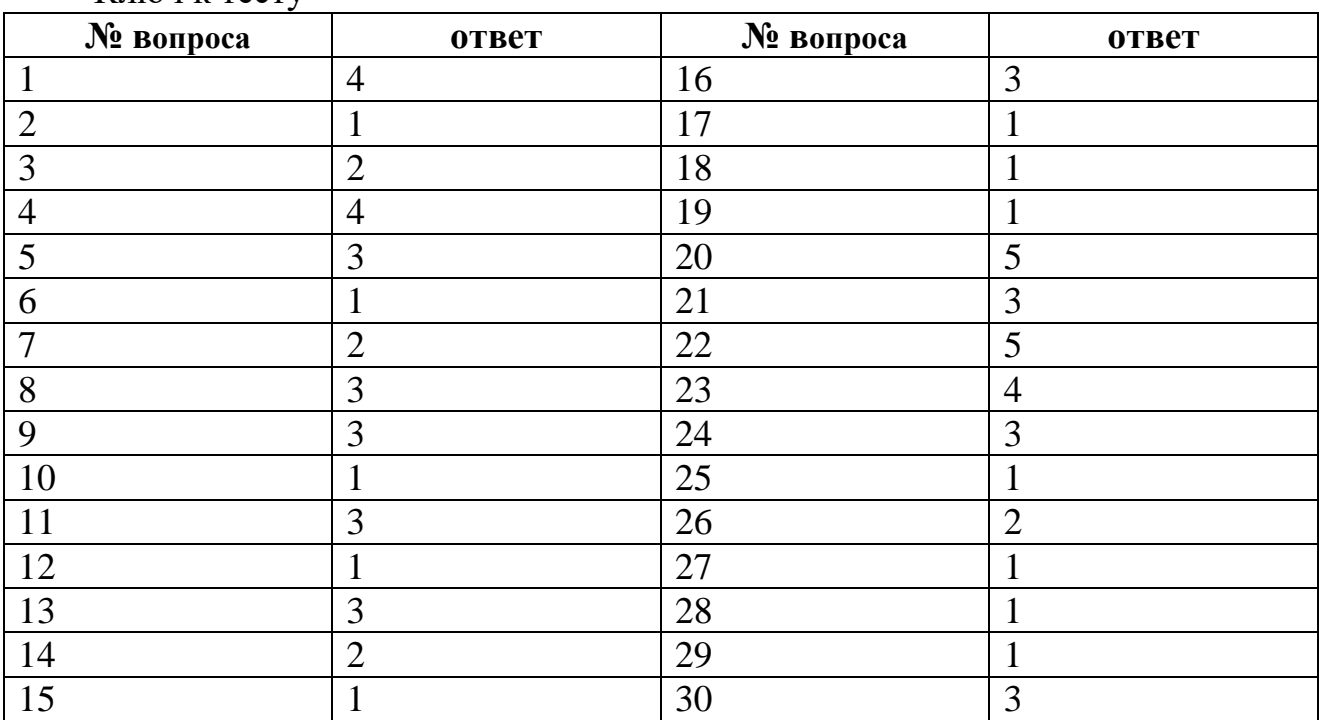

### Ключ к тесту

### **6.2.3 Темы рефератов**

1. Обзор интернет провайдеров Крыма (история возникновения, тарифы и услуги).

2. Сравнительная характеристика браузеров.

3. Классификация и виды компьютерных вирусов.

4. Классификация и виды антивирусных программ. Их сравнительная характеристика.

5. Интернет-технологии в бизнесе.

6. Электронная коммерция.

7. Электронные деньги.

8. Рунет.

9. Обзор программных продуктов для создания сайтов.

10. Правовые проблемы виртуальной среды интернет.

- 11. Социальные сети.
- 12. Интернет-зависимость.
- 13. Обзор сервисов интернета.

15. Поиск информации в интернете. Поисковые сервера.

16. История возникновения и развития Интернет.

17. Начало глобальных компьютерных сетей.

18. Сеть ARPANET.

19. Правовые нормы, политика и сетевая этика.

- 20. Общие принципы организации Интернет.
- 21. Описание стандартов в Интернет (понятие RFS).
- 22. Способы подключения к Интернет.
- 23. Протоколы обмена данными. Протокол TCP/IP.
- 24. Система доменных имен (DNSТ).
- 25. Протокол удаленного терминала TELNET.
- 26. Перемещение файлов. Протокол FTP (SFTP, TFTP).
- 27. Электронная почта.
- 28. Справочники информационных источников и ресурсов Интернет.
- 29. Форумы и телеконференции
- 30. Основные компоненты технология World Wide Web.

31. Архитектура построения веб-узла. Веб-серверы и веб-браузеры.

# **6.2.4 Типовые задачи**

1. Написать HTML-документ, содержащий абзацы. Каждый новый абзац должен отделяться от предыдущего текста пустой строкой. Текст для создания абзацев (Приложение №1)

2. Написать HTML-документ, содержащий перевод строки (разрыв строки), используя элемент <BR>. (Приложение №2).

3. Написать HTML-документ с оформлением текста с различными способами выравнивания. (Приложение №3)

4. Написать HTML-документ содержащей заголовки всех шести уровней. (Приложение №4)

5. Написать HTML-документ, содержащий линии с различными значениями атрибутов. (Приложение №5)

6. Написать HTML-документ, в котором текст отображается шрифтами различных относительных размеров. (Приложение №6)

7. Написать HTML-документ, содержащий текст, отображаемый различными гарнитурами шрифтов. (Приложение №7)

8. Написать HTML-документ отображающий текст, выделенного элементами TT, BIG,SMALL, U, STRIKE. (Приложение №8).

- 9. Написать HTML-документ с внутренними ссылками.
- 10. Написать HTML-документ с выделением ячеек таблицы.
- 11. Написать HTML-документ содержащий панель навигации.
- 12. Написать HTML-документ описывающую фреймовую структуру.
- 13. Написать HTML-документ с применением плавающих фреймов.
- 14. Написать HTML-документс применением шести фреймов.
- 15. Написать HTML-документ с использованием формы.
- 16. Написать HTML-документ формы регистрации пользователи.
- 17. Написать HTML-документ позиционирования блоков.
- 18. Написать HTML-документ содержащий список определений.

19. Написать HTML-документ содержащий блочные и строчные элементы с различными значениями параметров форматирования.

20. Написать HTML-документ содержащий «объемный текст».

21. Написать HTML-документ использования стилевых свойств при оформлении маркированного списка.

22. Написать HTML-документ с применением фиксированного позиционирования.

23. Написать HTML-документ содержащий три различных списка.

24. Написать HTML-документ содержащий группу флажков.

25. Написать HTML-документ содержащий пример формы книжного магазина (заполнение формы – фамилия, имя, образование посетителя)

# **7. Перечень основной и дополнительной учебной литературы, необходимой для освоения дисциплины**

# **а) основная литература:**

Поляков, Е. А. Web-дизайн : учебное пособие / Е. А. Поляков. — Саратов : Вузовское образование, 2019. — 188 c. — ISBN 978-5-4487-0489-5. — Текст : электронный // Электронно-библиотечная система IPR BOOKS : [сайт]. — URL: http://www.iprbookshop.ru/81868.html (дата обращения: 25.06.2020). — Режим доступа: для авторизир. пользователей

Поляков, Е. А. Web-дизайн : практикум / Е. А. Поляков. — Саратов : Вузовское образование, 2019. — 123 c. — ISBN 978-5-4487-0488-8. — Текст : электронный // Электронно-библиотечная система IPR BOOKS : [сайт]. — URL: http://www.iprbookshop.ru/81869.html (дата обращения: 25.06.2020). — Режим доступа: для авторизир. пользователей

# **б) дополнительная литература:**

Сычев, А. В. Web-технологии : учебное пособие / А. В. Сычев. — 3-е изд. — Москва, Саратов : Интернет-Университет Информационных Технологий (ИНТУИТ), Ай Пи Ар Медиа, 2020. — 407 c. — ISBN 978-5-4497-0292-0. — Текст : электронный // Электронно-библиотечная система IPR BOOKS : [сайт]. — URL: http://www.iprbookshop.ru/89412.html (дата обращения: 25.06.2020). — Режим доступа: для авторизир. пользователей

# **8. Перечень ресурсов информационно-телекоммуникационной сети «Интернет», необходимых для освоения дисциплины**

1. Министерство финансов РФ. - <http://www.minfin.ru/ru/>

2. Национальное содружество бизнес-ангелов. - <http://www.russba.ru/>

3. Новостной портал «Медиа-центр инноваций Юнова». <http://www.unova.ru/>

4. Профессиональное сообщество StartupPoint. - <http://startuppoint.ru/>

5. Российская ассоциация инновационного развития. - [http://www.rair](http://www.rair-info.ru/)[info.ru/](http://www.rair-info.ru/)

# **9. Методические указания для обучающихся по освоению дисциплины**

При проведении лекций, лабораторных занятий, самостоятельной работе студентов применяются интерактивные формы проведения занятий с

целью погружения студентов в реальную атмосферу профессионального сотрудничества по разрешению проблем, оптимальной выработки навыков и качеств будущего специалиста. Интерактивные формы проведения занятий предполагают обучение в сотрудничестве. Все участники образовательного процесса (преподаватель и студенты) взаимодействуют друг с другом, обмениваются информацией, совместно решают проблемы, моделируют ситуацию.

В учебном процессе используются интерактивные формы занятий:

1. Творческое задание. Выполнение творческих заданий требуют от студента воспроизведение полученной ранее информации в форме, определяемой преподавателем, и требующей творческого подхода.

2. Групповое обсуждение. Групповое обсуждение кого-либо вопроса направлено на достижении лучшего взаимопонимания и способствует лучшему усвоению изучаемого материала.

### **10. Перечень информационных технологий, используемых при осуществлении образовательного процесса по дисциплине, включая перечень программного обеспечения и информационных справочных систем (при необходимости)**

В процессе лекционных и практических занятий используется следующее программное обеспечение:

- программы, обеспечивающие доступ в сеть Интернет (например, «Google chrome»);

- программы, демонстрации видео материалов (например, проигрыватель «Windows Media Player»);

- программы для демонстрации и создания презентаций (например, «Microsoft PowerPoint»)

### **11. Описание материально-технической базы, необходимой для осуществления образовательного процесса по дисциплине**

Для преподавания дисциплины не требуется специальных материальнотехнических средств (лабораторного оборудования, компьютерных классов и т.п.). Однако во время лекционных занятий, которые проводятся в большой аудитории, использовать проектор для демонстрации слайдов, схем, таблиц и прочего материала.